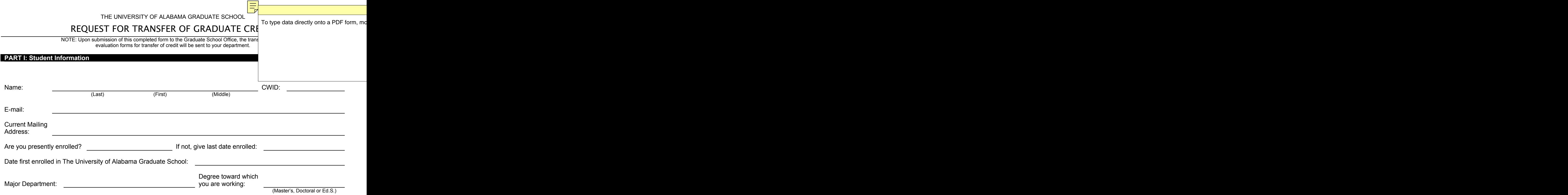

## **PART II: Institution List**

Institution(s) from which credit is to be transferred:

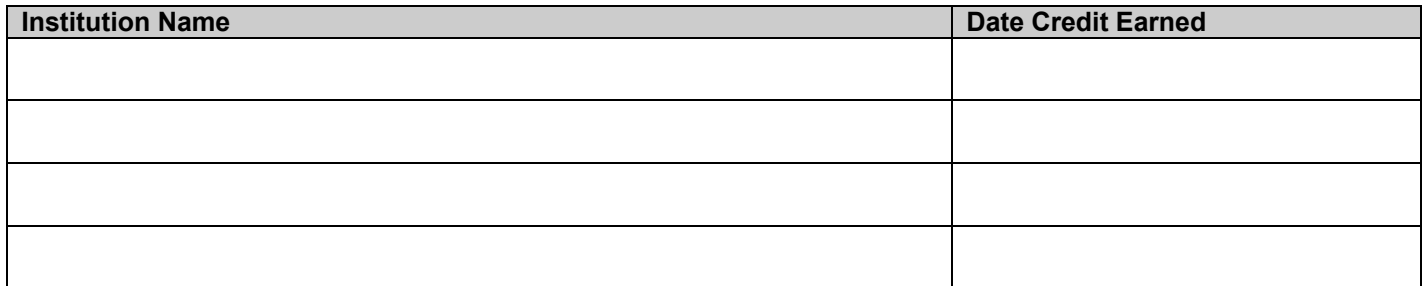

Has transcript from school(s) listed been sent to Graduate School Office? \_\_\_\_\_\_\_\_\_\_\_\_\_ If not, an official copy must be sent to: Graduate School, The University of Alabama P. O. Box 870118 Tuscaloosa, AL 35487-0118

## **PART III: Courses for Transfer Request**

List courses suggested for transfer. Approval of Graduate School and department required. *(See Graduate Catalog for Transfer Credit Policies)* 

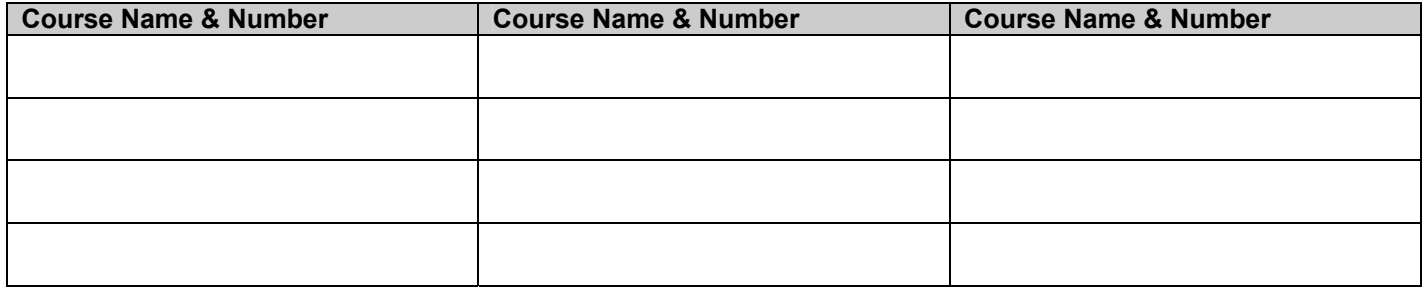